## **WEB個別相談のご利用方法**

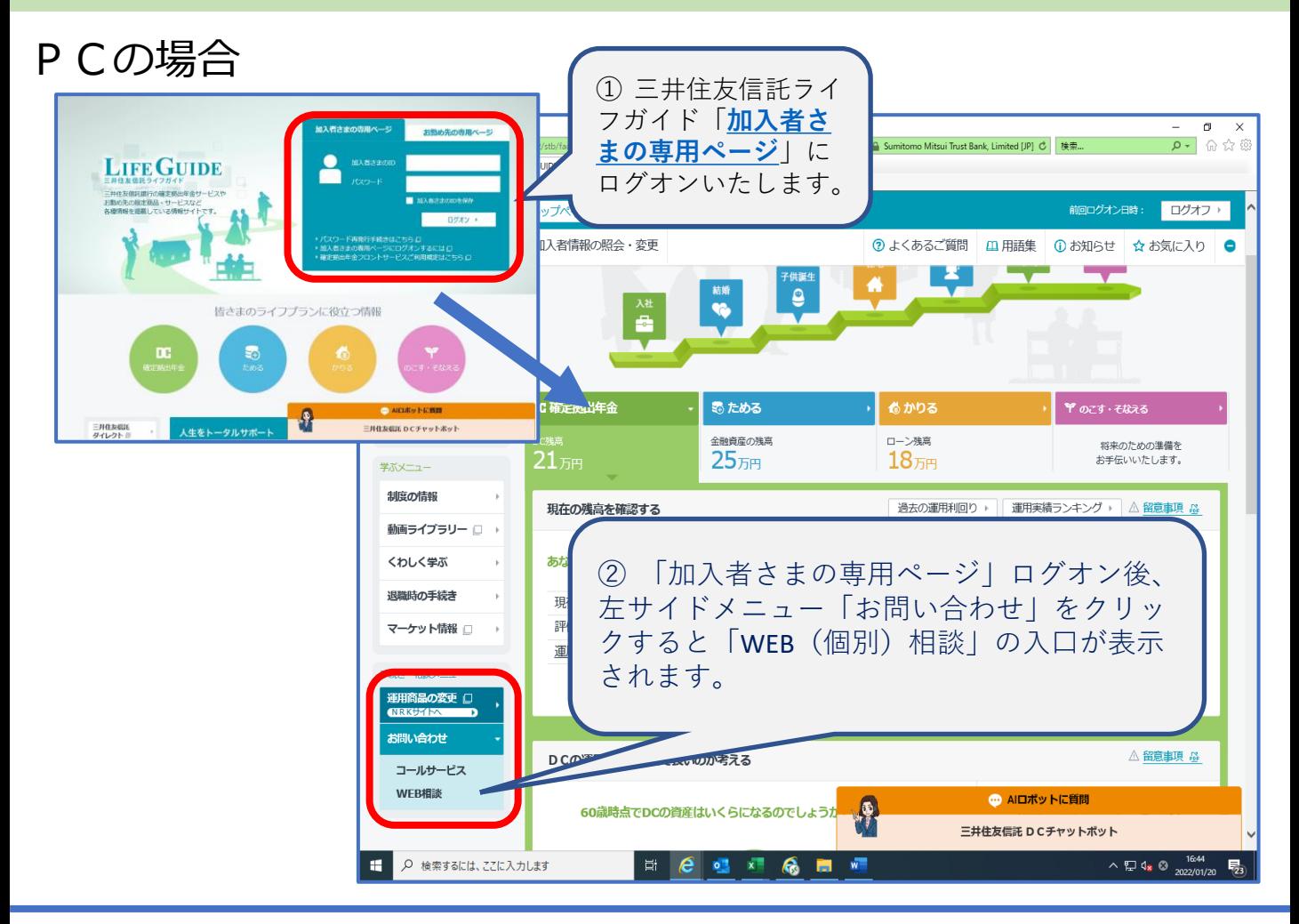

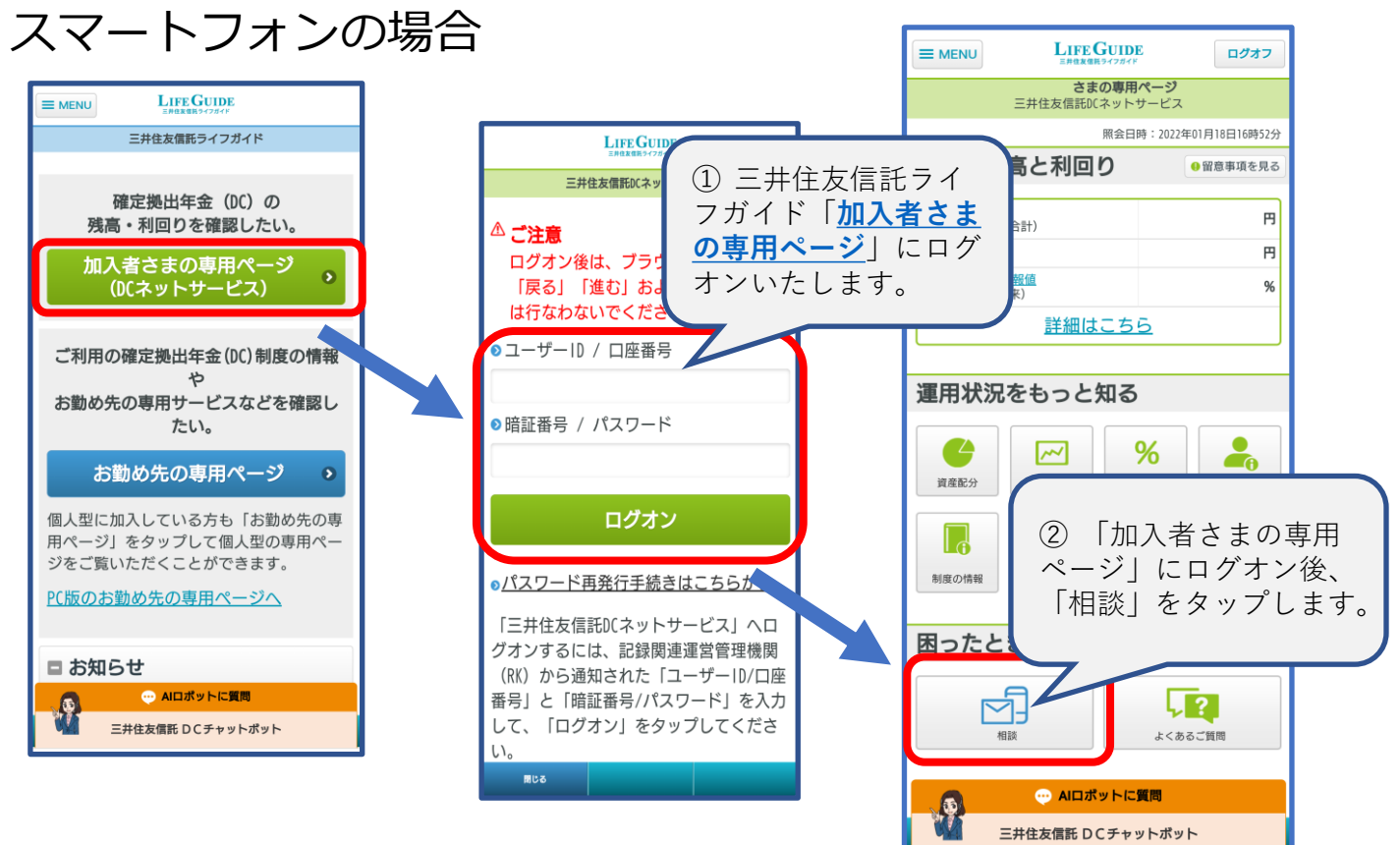

ご質問内容や混雑状況等によりお時間をいただく場合があります。また、企業間での異動があった方につきましては、さらにお時間をいただくこ とがございますのであらかじめご了承ください。なお、電話回答の希望日時以外でご連絡させていただく場合もございます。電話回答の場合、弊 社側の電話番号は「0120」から始まる番号で通知いたします。